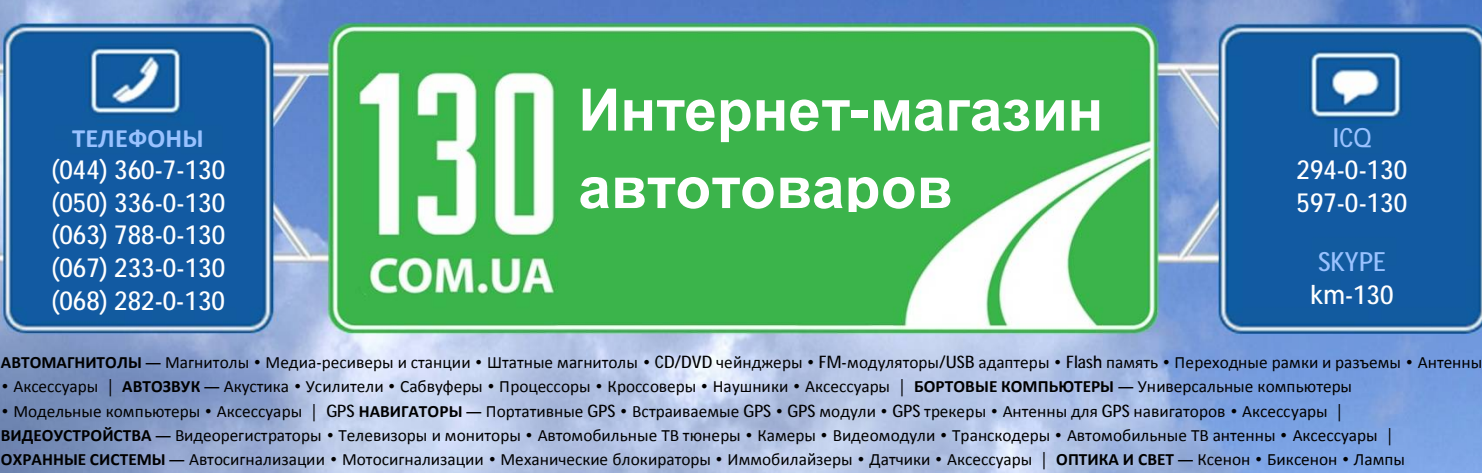

• Светодиоды • Стробоскопы • Оптика и фары • Омыватели фар • Датчики света, дождя • Аксессуары | **ПАРКТРОНИКИ И ЗЕРКАЛА** — Задние парктроники • Передние парктроники • Комбинированные парктроники • Зеркала заднего вида • Аксессуары | **ПОДОГРЕВ И ОХЛАЖДЕНИЕ** — Подогревы сидений • Подогревы зеркал • Подогревы дворников • Подогревы двигателей • Автохолодильники • Автокондиционеры • Аксессуары | **ТЮНИНГ** — Виброизоляция • Шумоизоляция • Тонировочная пленка • Аксессуары | **АВТОАКСЕССУАРЫ** — Радар-детекторы • Громкая связь, Bluetooth • Стеклоподъемники • Компрессоры • Звуковые сигналы, СГУ • Измерительные приборы • Автопылесосы • Автокресла • Разное | **МОНТАЖНОЕ ОБОРУДОВАНИЕ** — Установочные екты • Обивочные материалы • Декоративные решетки • Фазоинверторы • Кабель и провод • Инструменты • Разное | ПИТАНИЕ — Аккумуляторы • Преобразователи • Пуско-зарядные устройства • Конденсаторы • Аксессуары | **МОРСКАЯ ЭЛЕКТРОНИКА И ЗВУК** — Морские магнитолы • Морская акустика • Морские сабвуферы • Морские усилители • Аксессуары | **АВТОХИМИЯ И КОСМЕТИКА** — Присадки • Жидкости омывателя • Средства по уходу • Полироли • Ароматизаторы • Клеи и герметики | **ЖИДКОСТИ И МАСЛА** — Моторные масла • Трансмиссионные масла • Тормозные жидкости • Антифризы • Технические смазки

Sain

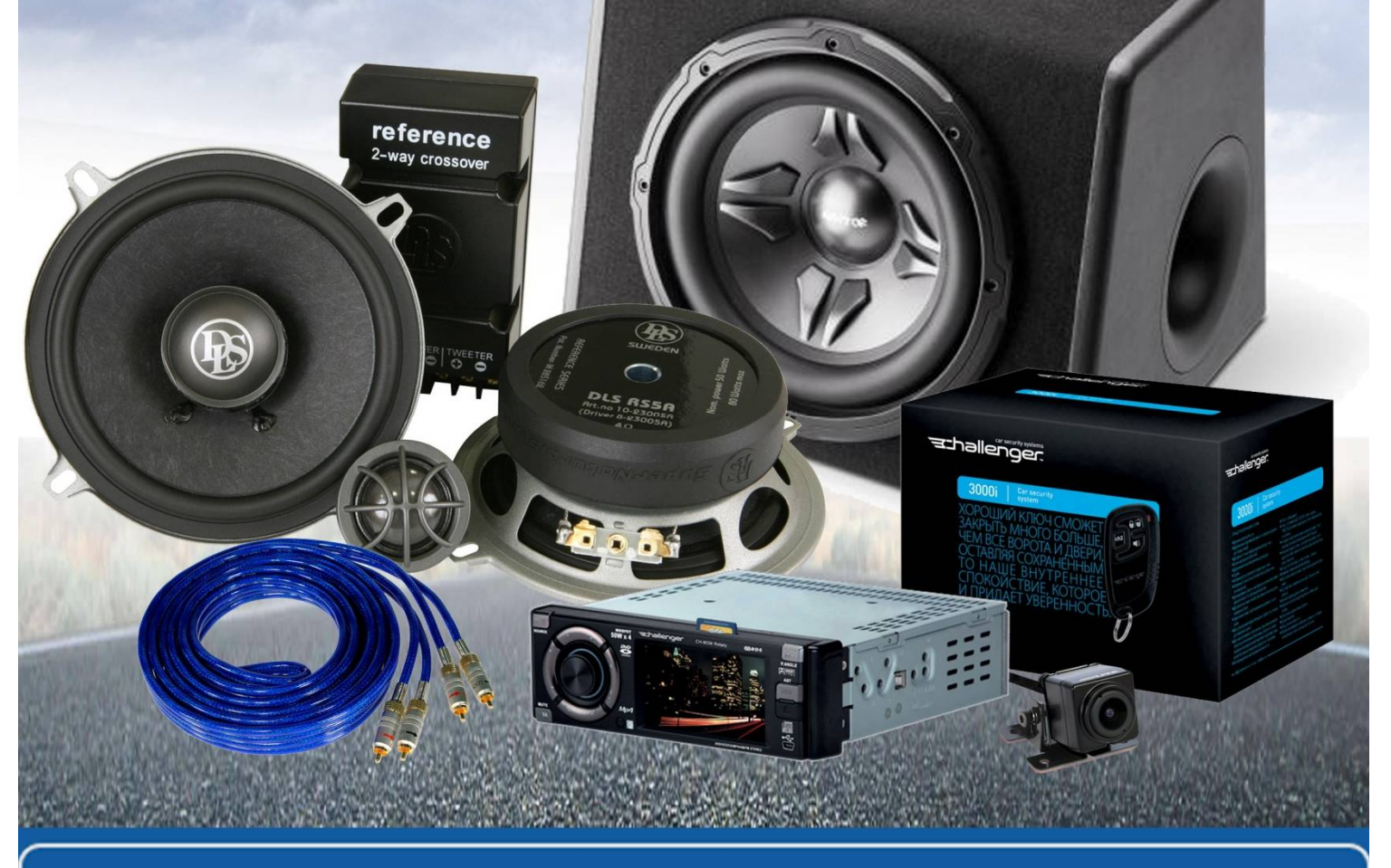

**В магазине «130» вы найдете и сможете купить в Киеве с доставкой по городу и Украине практически все для вашего автомобиля. Наши опытные консультанты предоставят вам исчерпывающую информацию и помогут подобрать именно то, что вы ищите. Ждем вас по адресу**

**<http://130.com.ua>**

## **Инструкция по монтажу установочного комплекта подогрева сидений автомобиля «Емеля УК 1»**

1. Определить удобное место установки блока управления нагревом между передними сиденьями. В случае необходимости вырезать отверстия по размерам блока управления

2. Снять обшивку с сидений водителя и пассажира. При креплении обшивки к сиденью через металлические стяжки можно прорезать сквозные отверстия в гибких нагревателях в местах расположения металлических стяжек. Прорезы необходимо делать между нагревательными нитями в центре гибкого нагревателя. Перерезать нагревательные нити **НЕЛЬЗЯ**, т.к. нарушится электрическая схема и уменьшится мощность нагревателя. Не допускать контакта металлической проволоки или стяжек с нагревательными нитями.

3. Обезжирить на сиденье места приклеивания гибких нагревателей и дать высохнуть. Снять защитную пленку с клейкого слоя и плотно прижать (приклеить) нагреватели к сиденью. Не допускать образования морщин на нагревателях.

4. Вывести провода нагревателей с колодками под сиденье. Проложить жгут питания нагревателей под сиденья водителя, пассажира и к блоку управления нагревом в местах, предотвращающих его повреждение, вывести 5-контактную колодку в отверстие для блока управления. вода нагревателей с колодками под сиденье. Прол<br/>иденья водителя, пассажира и к блоку управления это повреждение, вывести 5-контактную колодку в провода: красного цвета к «цепи» питания А, синего цвета к замку зажигани

5. Подключить провода: красного цвета к «цепи» питания +12 вольт через предохранитель 20 А, синего цвета к замку зажигания черного цвета к «массе» и белого цвета к «цепи» подсветки.

6. Соединить колодки нагревателей и жгута под сиденьями и закрепить провода пластмассовыми стяжками к арматуре каркаса сиденья. Блок управления подсоединить к 5 контактной колодке. Рекомендуем дополнительно изолировать провода жгута (изоляционной лентой, пластмассовой гофротрубкой и пр.).

7. Проверить работоспособность установочного комплекта подогрева сидений при работающем двигателе. Надеть чехлы на сиденья водителя и пассажира.

**ВНИМАНИЕ**: в случае поломки во время эксплуатации изделия «ЕМЕЛЯ УК 1» необходимо отсоединить 5-контактную колодку от блока управления нагревом. Далее действовать согласно гарантийному талону. Просьба установщика ознакомить владельца автомобиля с этим требованием. В случае появления неисправностей происходит автоматическое отключение подогрева.